## **Электронная деловая переписка**

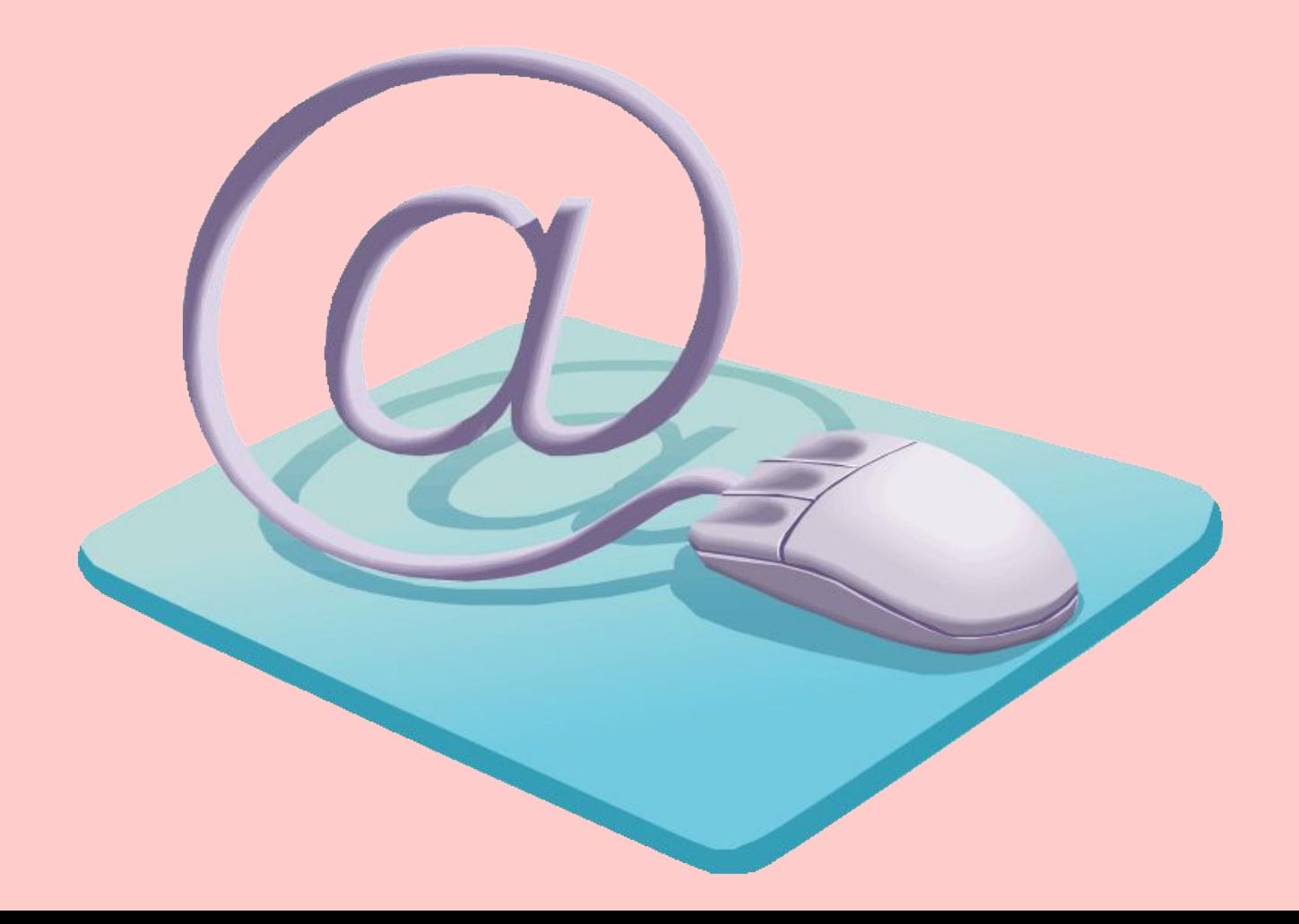

#### **Использование адресов**

• Если это возможно, ваш адрес электронной почты должен содержать первые буквы ФИО или ИМЯ или ФАМИЛИЯ и ИМЯ, разделенные символом подчеркивания или точкой.

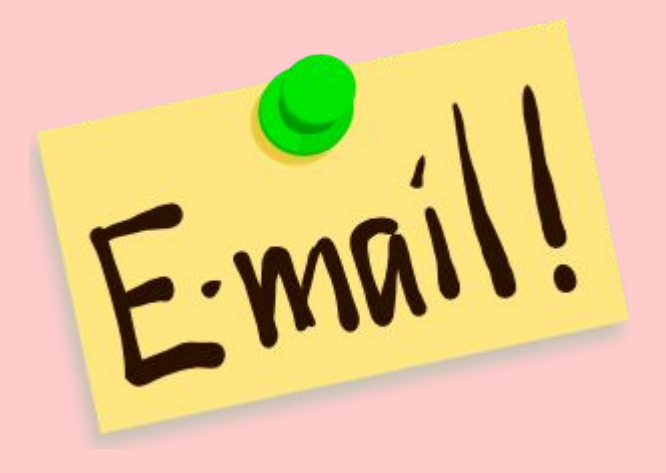

- Проверяйте почту хотя бы 2 раза в день – с утра и после обеда.
- Если вы долго отсутствуете на месте, используйте клиент автоматического ответа, чтобы люди знали и не ждали от Вас немедленного ответа.

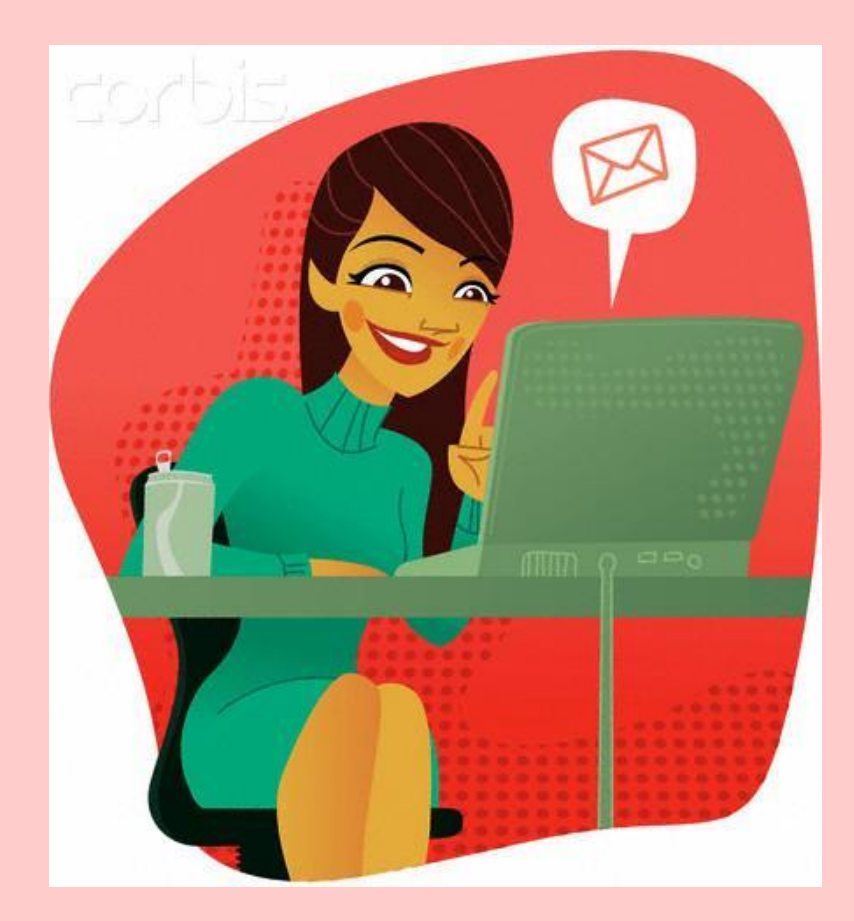

• Полученные письма надо читать. Разумеется, спам здесь не рассматривается;

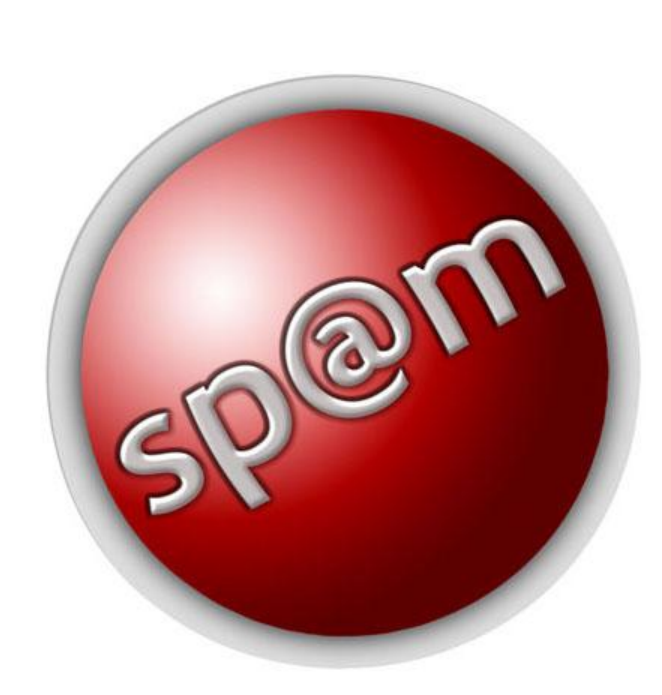

- Настройте автоматическую доставку/получение почты хотя бы каждые 10 (а лучше 2 – 3) минуты.
- Они будут сопровождаться открытием отдельного окна, а также звуковым сигналом.

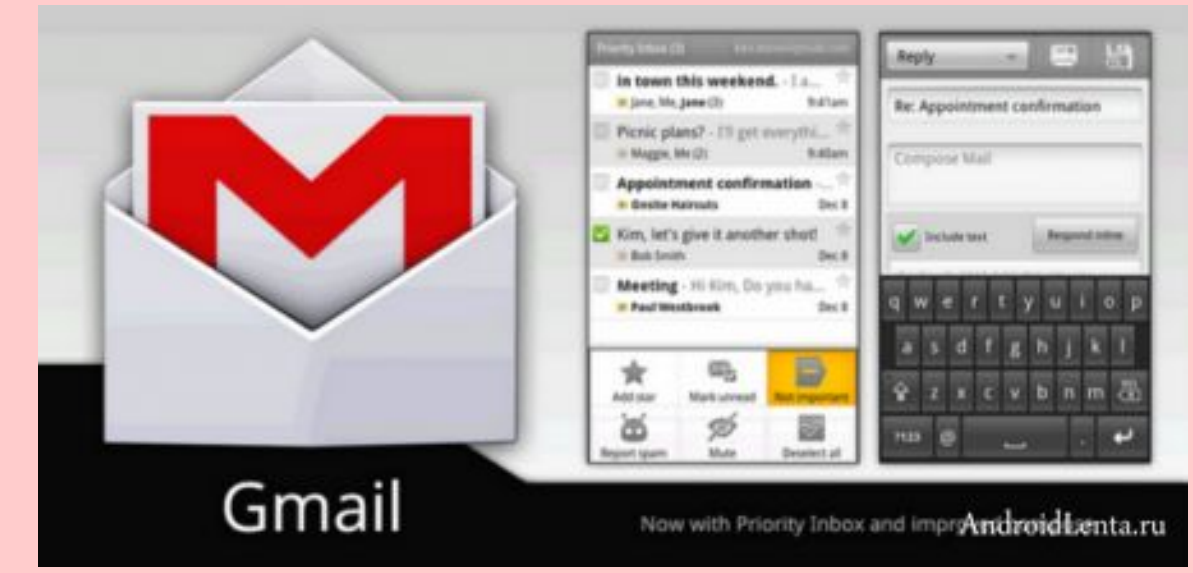

• Если Вы очень заняты и Вам пришло письмо, оцените от кого оно, тему и пробегите его глазами – это поможет быстро понять, требует ли письмо срочного ответа или может немного подождать

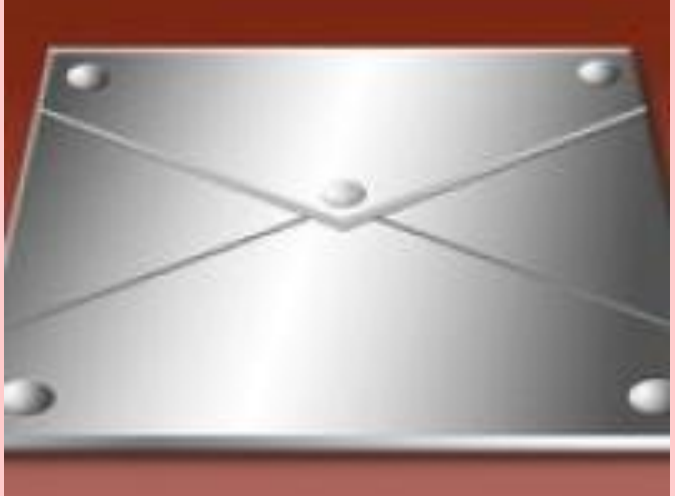

• Самый простой и эффективный способ двигать дела и не собирать завалы почты – сразу отвечать на письма.

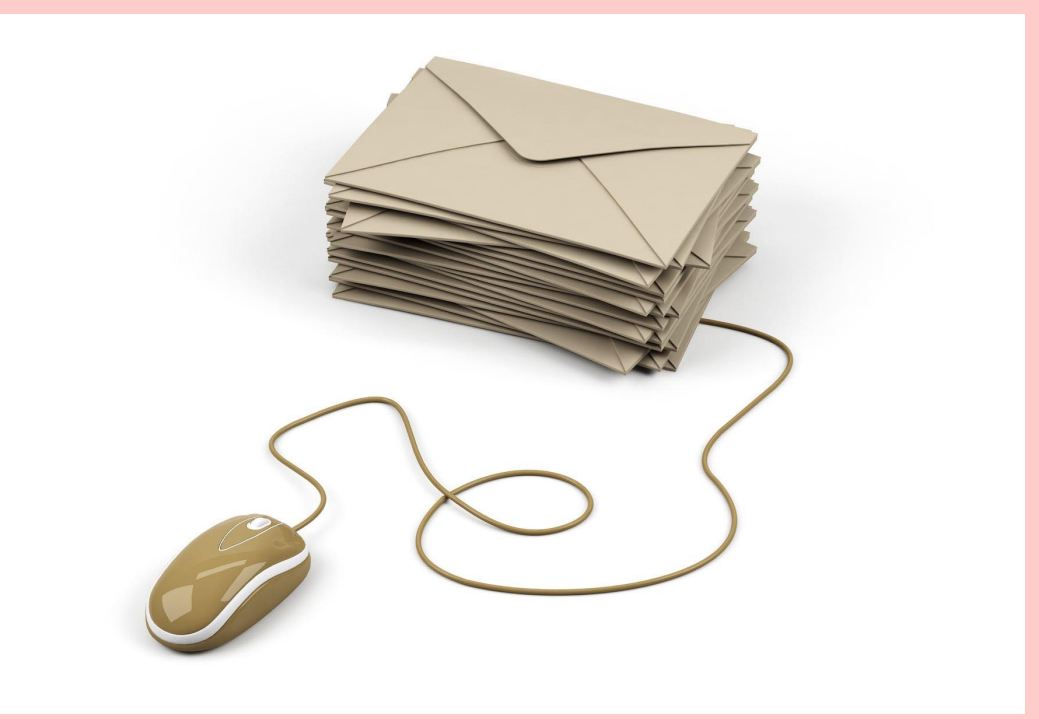

## **Поле «Кому»**

- Если в полученном письме в поле «Кому» более двух адресатов, это значит, что ответить должны оба эти корреспондента или любой из них.
- Будьте осторожны с отсылкой писем, содержащих в поле «Кому» более двух адресатов: на письмо отправленное всем, Вы рискуете не получить ответа ни от кого.

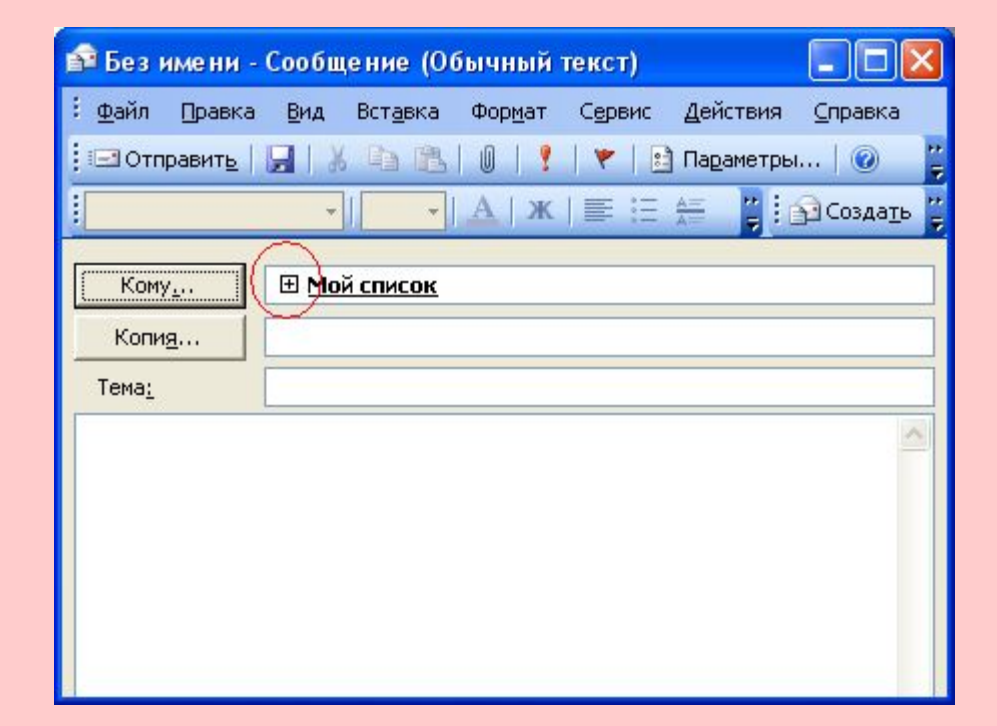

## **Поле «Копия»**

- Получатели, стоящие в этом поле, получают письмо для информации или являются «приглашенными в свидетели».
- Получатель в копиях не должен в общем случае отвечать на письмо.
- Более того, вежливым считается при наличии такой необходимости начать с фразы «извините, что вмешиваюсь».

#### **Поле «Скрытая копия»**

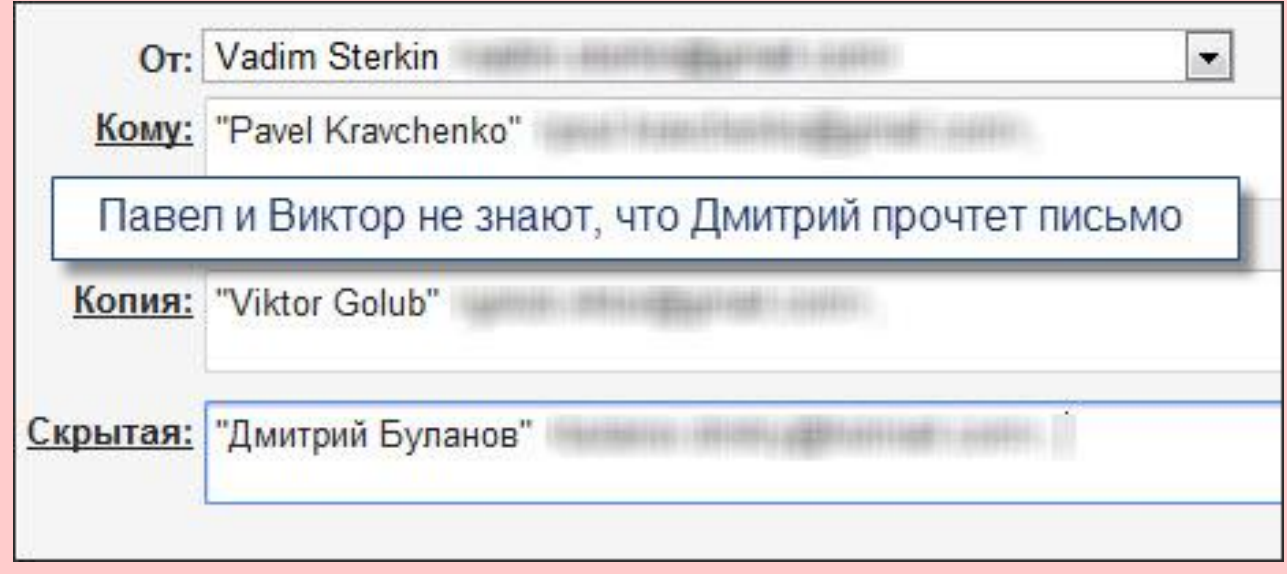

- О факте отправки письма человеку, указанному в поле «Скрытая копия» не узнают основной получатель или стоящие в копиях.
- Также это поле используется для массовой рассылки, чтобы Вашу адресную книгу не знали все получатели.

## **Функция «Ответить всем»**

• При ответах не забывайте о кнопке «Ответить всем» – это сохранит в копиях получателей начального письма и Ваш ответ не пройдет мимо них.

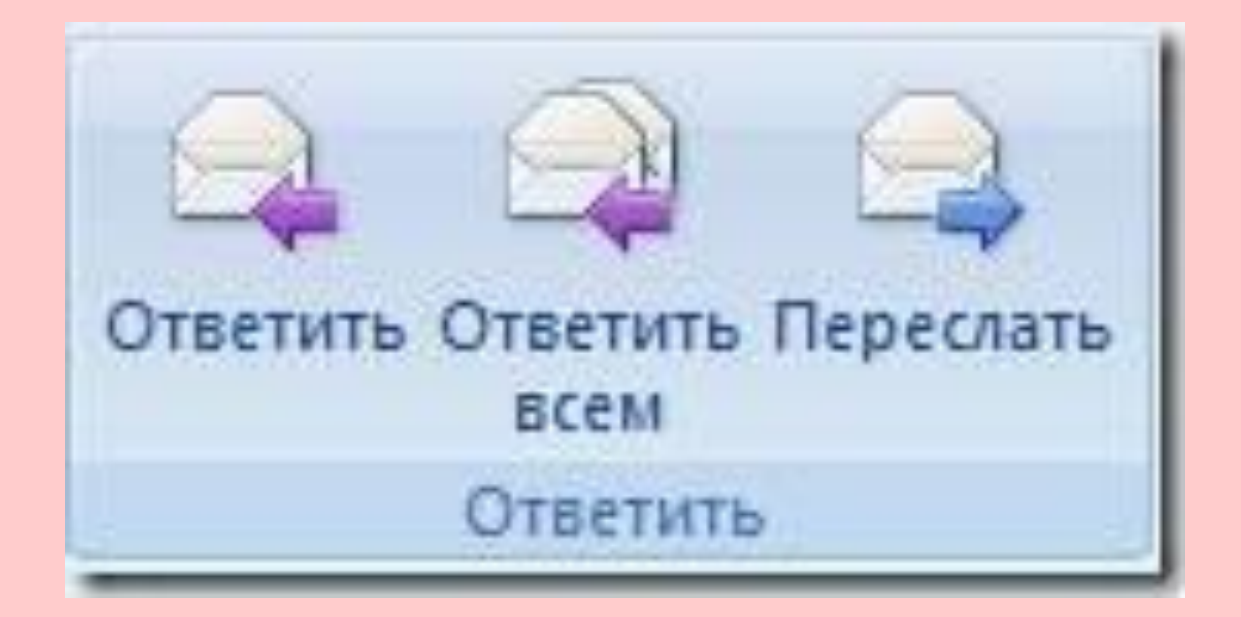

#### **Поле «Тема»**

Не стоит оставлять это поле пустым.

Тема письма должна кратко отражать тему письма.

Заголовки типа «Вопрос», «привет!» или пустые заголовки выдают в Вас или новичка, или отсутствие элементарных навыков владения деловой перепиской.

- Начните с приветствия, это вежливо.
- Говорите с человеком на одном языке.

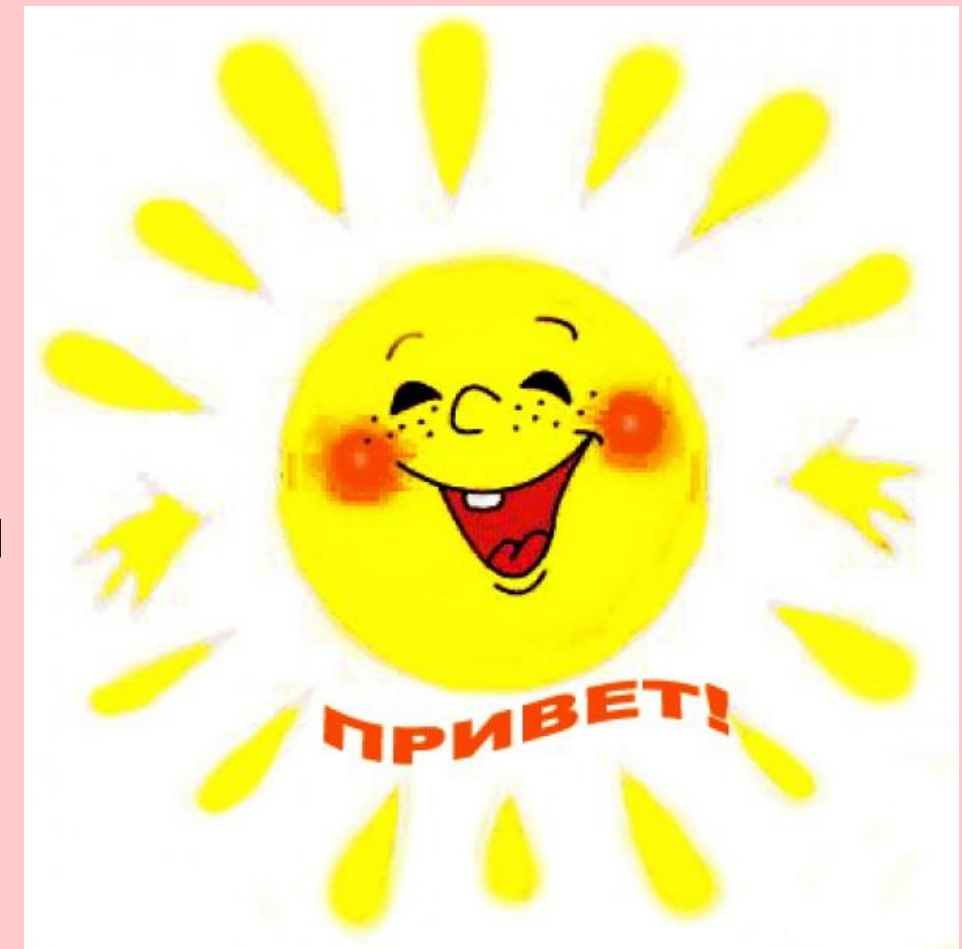

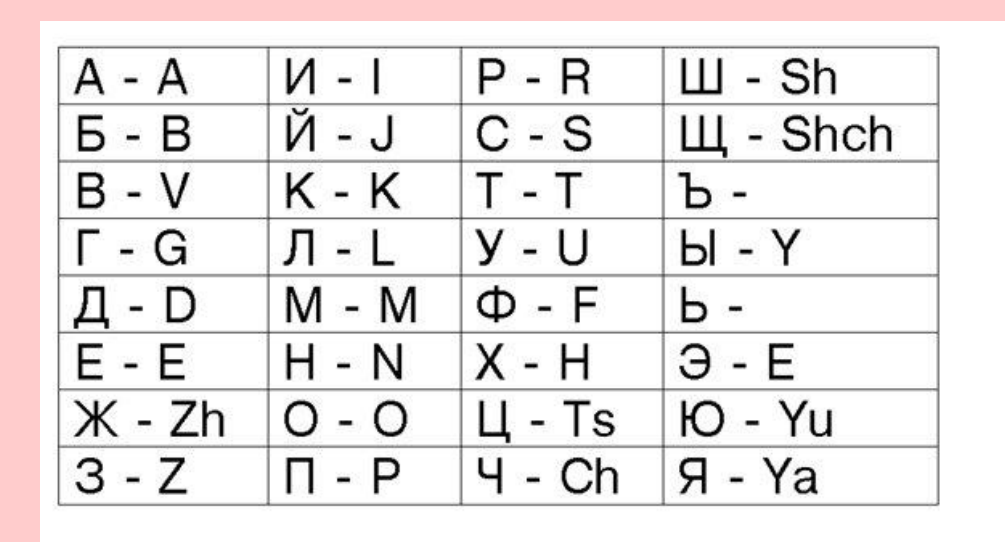

- Не используйте транслит, кроме случаев отправления писем с мобильных устройств.
- Если ваш почтовый клиент не поддерживает русский язык или портит кодировки, прилагайте текст ответа в приложении.

• Деловое письмо должно быть точным, конкретным и лаконичным.

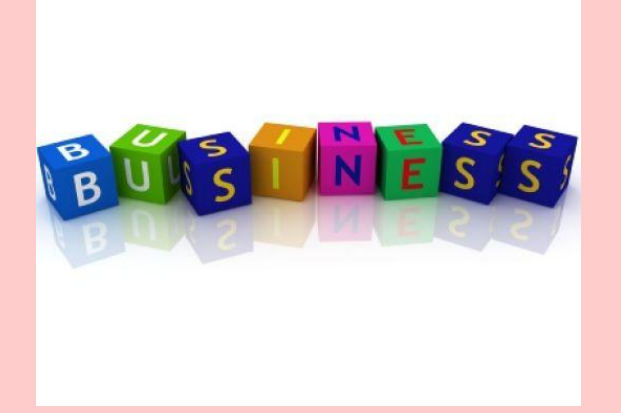

• Если письмо содержит несколько вопросов, тем или задач, структурируйте их и отделяйте.

- ОБЯЗАТЕЛЬНО ПЕРЕЧИТАЙТЕ письмо, прежде чем нажать кнопку отправить.
- Проблемы в орфографии, грамматике, ошибки и упущения, использование неправильных слов являются очень распространенным явлением.
- Ваши друзья могут не обратить внимание, но ваши деловые партнеры заметят.

- Цитируйте текст оригинального письма.
- При полном цитировании пишите текст ответа в НАЧАЛЕ письма, а не в конце!
- Если Ваши ответы по пунктам, отделите цитату пустыми строками сверху и снизу.
- Обратите внимание: в большинстве почтовых программ цитируемый фрагмент выделяется знаком "больше" (>).

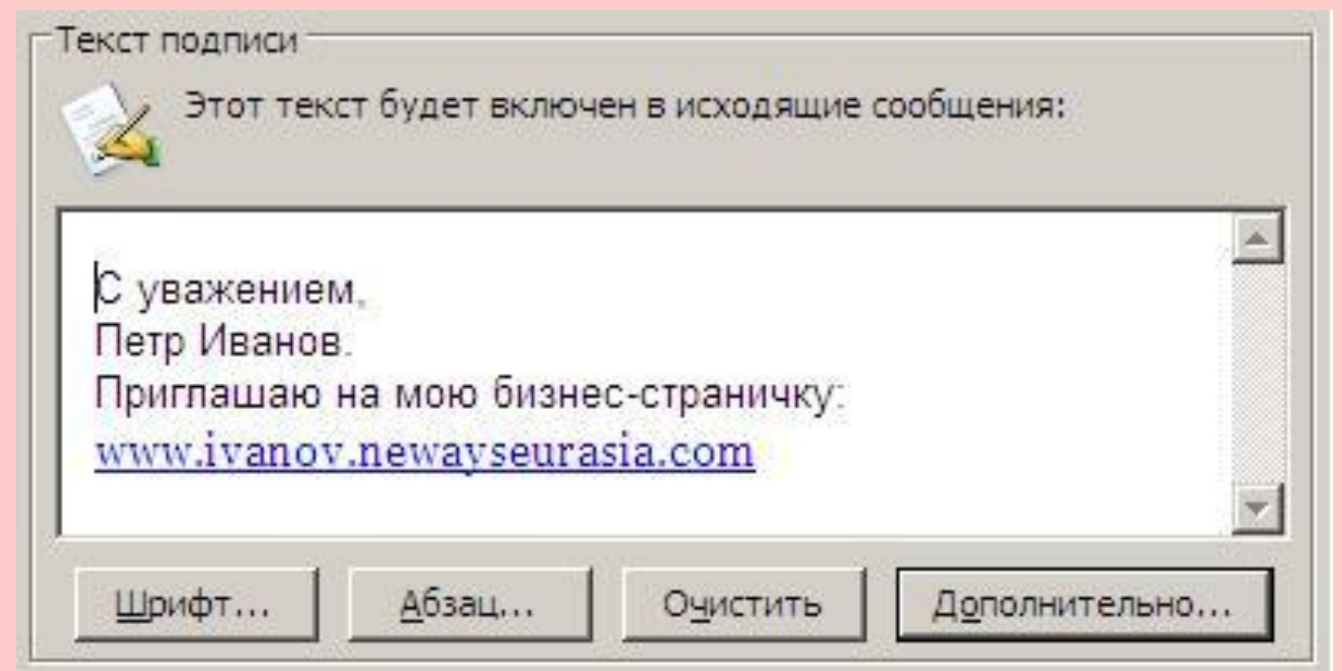

• Заказчики и другие деловые партнеры ценят личный контакт. Если Вы обрабатываете большой объём почты, то советую включить функцию "Автоподпись"

## **Электронная подпись**

- Включайте в нее несколько возможных способов связи с вами. Обычно это номера телефона, адрес электронной почты, факс, ICQ
- Основные правила составления электронной подписи:
- Электронная подпись не должна превышать 5-6 строк.
- Количество символов в строке должно быть не более 70-ти.

- Не вкладывайте в письма файлы форматов EXE, PIF, BAT, COM, CMD, SCR – многие почтовые клиенты или сервера намертво блокируют такие вложения, и адресат их никогда не прочтет.
- Упаковывайте их в архив (zip, rar) как в оболочку и уже в таком виде вкладывайте.

- Нормальным считается высылать без предупреждения вложения до 2-3 мегабайт.
- Если Вы хотите выслать вложение большего размера, уточните у адресанта, пройдет ли такой файл через его сервер.
- Существует много других способов передать большие тексты, фото или звук, минуя электронную почту. Например, через ftp-сервер или через веб-интерфейс.

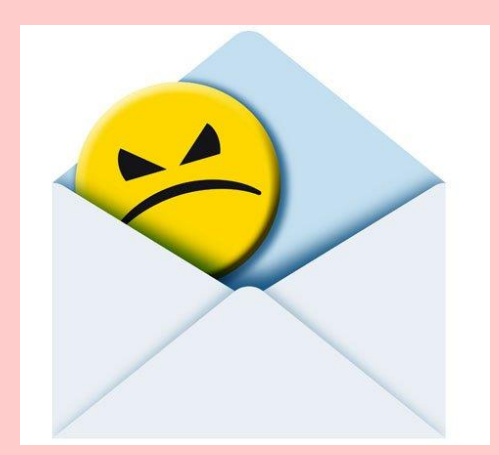

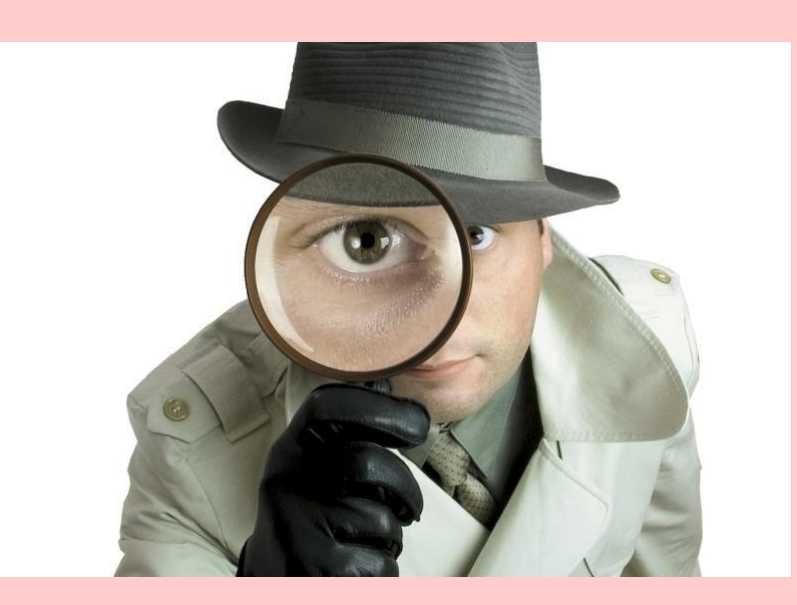

• Воздержитесь от вложений сомнительного содержания: во-первых, Ваш корреспондент может не разделять ваших вкусов, а во-вторых, Вы можете доставить неприятности человеку, работающему в организации, где применяется перлюстрация почты.

- Не открывайте вложения от того, кого вы не знаете, если Вас не уведомили о каких либо вложениях.
- При отправке вложений сообщите, что вложение содержит.
- Если вы отправляете что-то в Adobe Acrobat формате, не надейтесь, что получатель имеет программное обеспечение для просмотра вложений.

## Ссылки на ресурс

- Если в письме упоминаете какие-то ресурсы, то ссылки на них лучше указать не в теме письма, а непосредственно в тексте.
- В этом случае можно перейти по ссылке в браузере, клацнув по ней.

• К ссылкам тоже можно добавить описание (что это за ресурс и что там интересного).

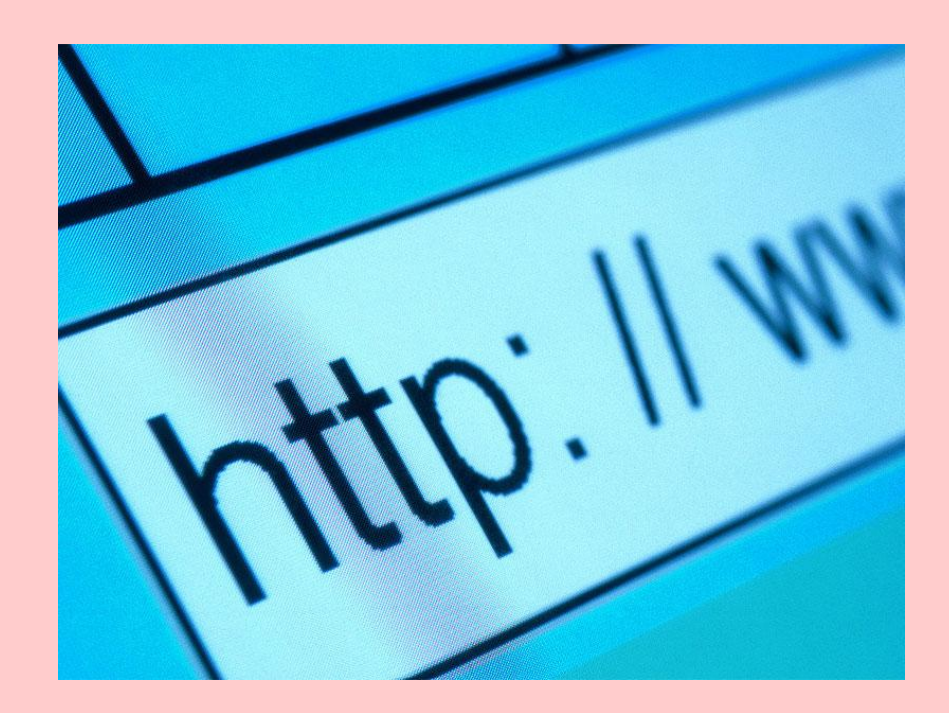

## **Emoticons**

- Речь идет об использовании схематического изображения человеческого лица для передачи эмоций в электронных текстах.
- Они призваны оживить сухой и краткий язык E-mail.
- Сюда входят Smileys (улыбки, смешинки) и Acronyms (слова, сформированные из первых букв словосочетания).

# Smileys (смайлики)

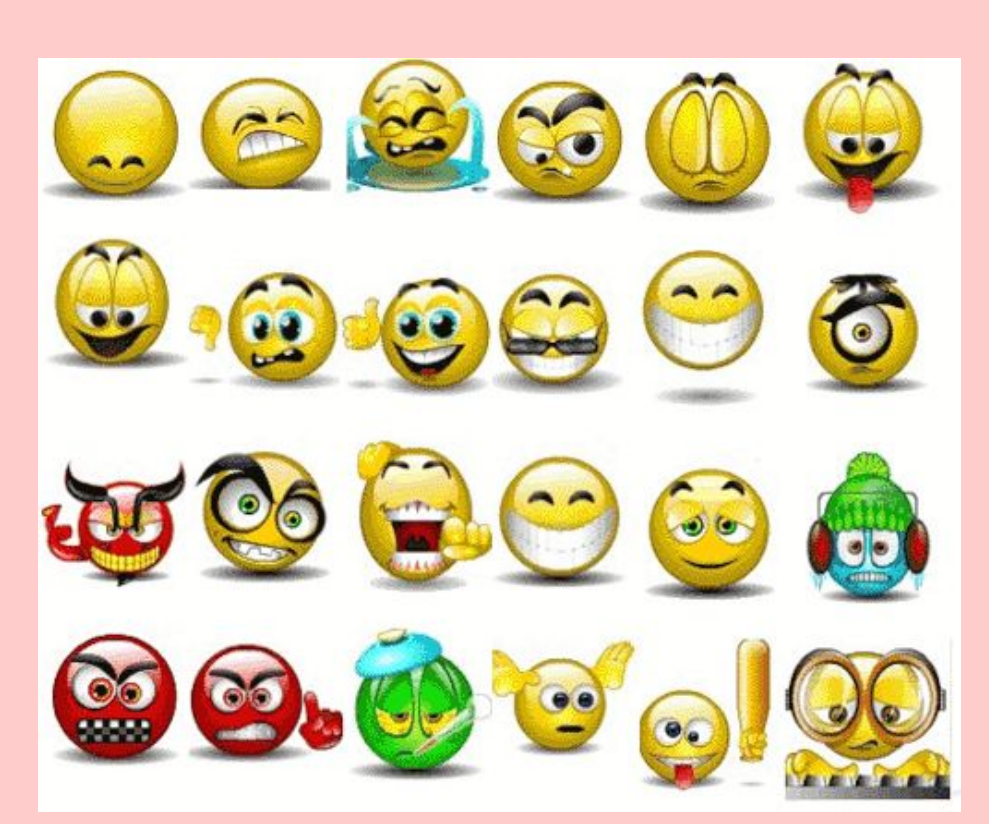

- **:-)** улыбающийся
- **• :-)))** смеющийся
- **• :-D** радостно смеющийся
- **• :-|** задумчивый, нейтральный
- **• :-(** грустный
- **• :-/** недовольный или озадаченный
- :**-0** удивлённый (рот открыт)

## **Акронимы (Acronyms)**

- • *ASAP (As soon as possible) как можно скорее;*
- • *MSG (Message) послание;*
- • *JIC (Just in case) при случае;*
- • *CUL (See you later) встретимся позднее;*
- • *FAQ (Frequently asked question) часто задаваемый вопрос;*
- • *IMHO (In my humble opinion) по моему скромному мнению;*
- • *BTW (By the way) между прочим;*
- • *<g> (Grin) усмешка. Ухмылка;*
- • *BRB (Be right back) немедленно возвращайся;*
- • *GTG (Got to go) готов идти;*
- • *LOL (Laugh out loud) заслуживает громкого смеха;*
- • *WTG (Way to go) куда идти, направление;*
- • *OIC (Oh, l see) мне все понятно;*
- • *TTUL (Talk to you later) поговорю с тобой позднее.*

## **Особенности сленга электронных сообщений**

- *• Аккаунт* Это ваша страничка или ваш пользователь (на форуме).
- *• Бан, забанен* (от англ. ban запрет) Ограничение вас в действиях.
- *• Гостевая книга, гостевуха, гостьбука* раздел сайта, где его посетители могут оставлять различные сообщения на любую тематику для админа ресурса.
- *• IMHO (англ. In My Humble Opinion), ИМХО, имхо* употребляется для подчёркивания того, что высказанное – это личная точка зрения на предмет разговора.
- *• Камент, коммент* (англ. comment) комментарий.
- *• Тролль, троллинг* пользователь, который любит провоцировать других пользователей на спор или ругань.

#### **Этикет электронной переписки**

- Никогда не используйте в электронном письме ПРОПИСНЫХ БУКВ.
- Никогда не выделяйте в письме какую-то мысль другим цветом, в особенности красным жирным шрифтом.
- Если вы отвечаете на письмо, в котором был вложенный файл, адресованный вам ранее, удалите этот файл.

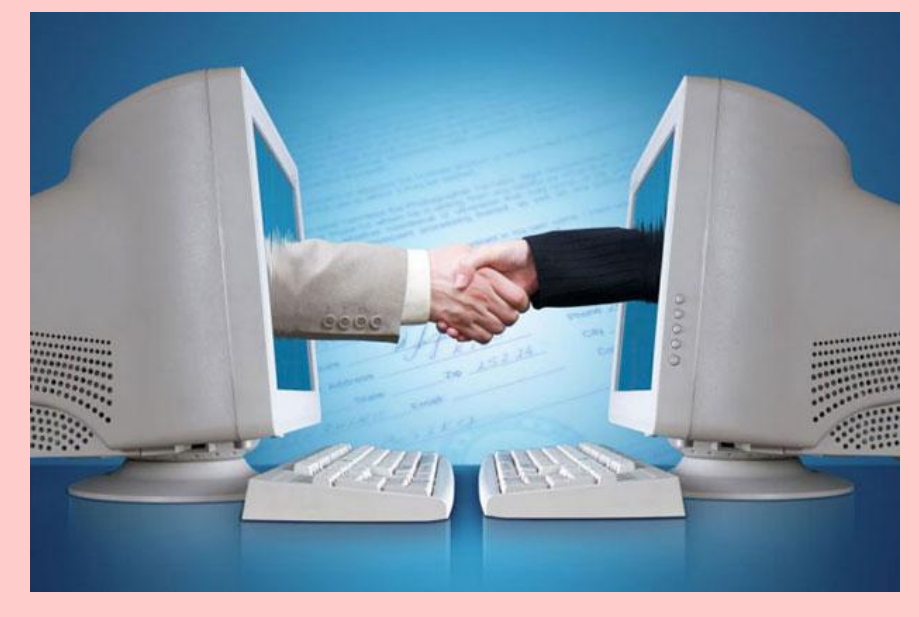

#### **Этикет электронной переписки**

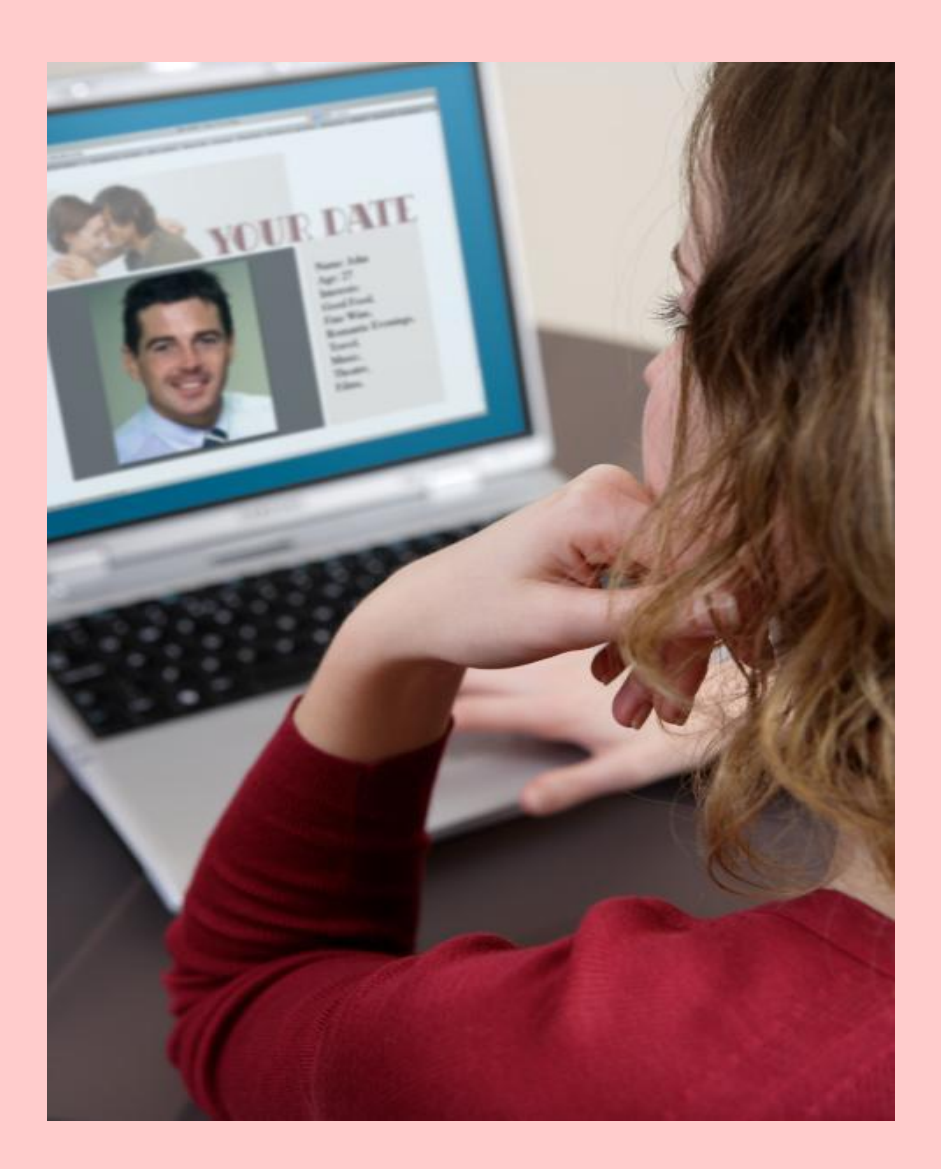

- Время ответа на e-mail не должно превышать двух суток.
- Сеанс электронного диалога заканчивается по правилам телефонного этикета: кто первый начал переписку, тот первый ее и заканчивает.